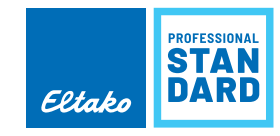

# **MODBUS-RTU PROTOCOL SPECIFICATION FOR DSZ15DZMOD V1.6**

1 transmission characteristic

1.1 bit transmission

1.1.1 LSB transmission order: LSB

1.1.2 characteristic bit:8 data bits,1 stop bit, no check bit

1.1.3 baud rate: 9600

1.2 byte transmission

1.2.1 Byte transfer order of a single register: data or address transmitted from Hi to Lo (2 byte).

1.2.2 Transfer order of multiple registers: (n\*2byte, n>1) from Lo register address to Hi register address.

1.2.3 CRC check order: from Lo CRC check byte to Hi CRC check byte (2byte)

2 order format

2.1 read variate data (function code 0×04)

2.1.1 master

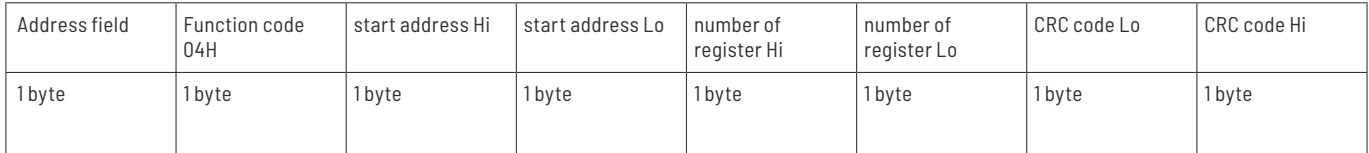

Example: send mater of '00 04 00 48 00 04 70 0E' or 'CC 04 00 48 00 04 61 C2' to read 'total import active energy' or 'total export active energy' (meter address is 0xCC for all the examples).

2.1.2 slave (correct)

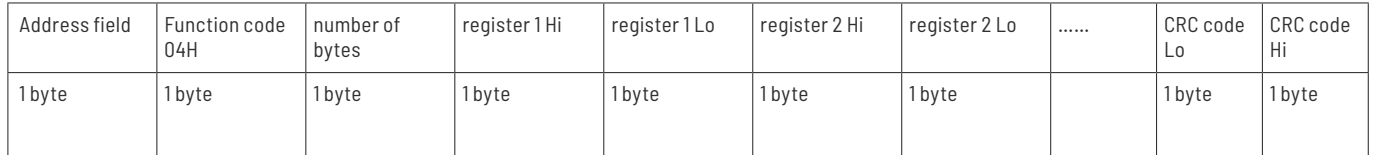

Example: the meter will answer 4.61 kWh for total import active energy and 3.68kWh for total export active energy. The correct slave is 'CC 04 08 00 00 01 CD 00 00 01 70 CF D7'.

2.1.3 slave (incorrect)

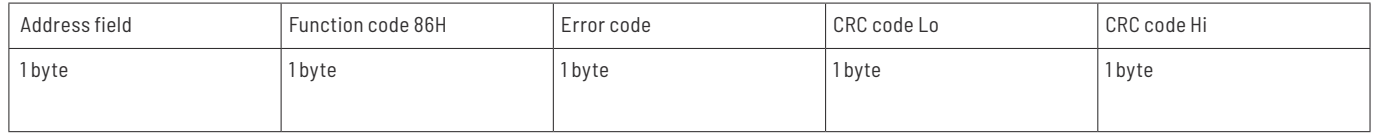

Example: if send incorrect function code 0x05 'CC 05 00 48 00 04 5C 02', it will answer 'CC 86 01 12 5F'

### 2.2 read parameter data (function code 0×03

2.1.1 master

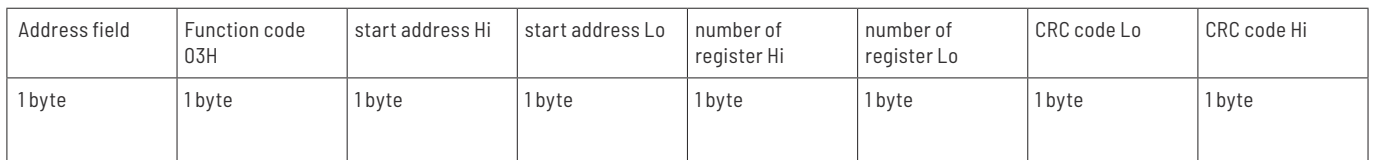

Example: send mater of '00 03 00 56 00 02 25 CA' or 'CC 03 00 56 00 02 34 06' to read pulse mode.

#### 2.2.2 slave (correct)

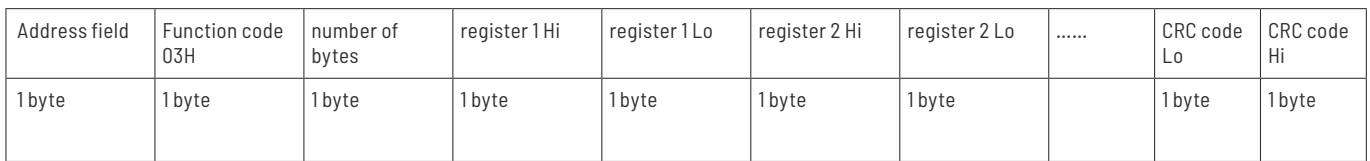

Example: if pulse mode is 0x0x, the correct slave should be 'CC 03 04 00 00 00 02 67 3E'.

#### 2.2.3 slave (incorrect)

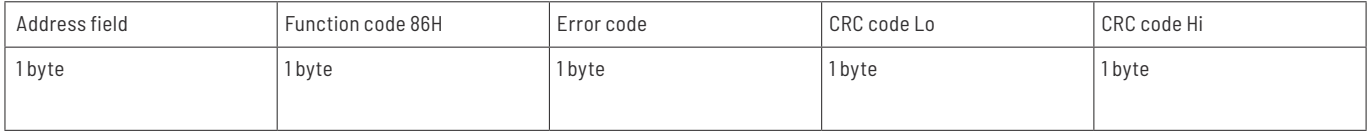

#### 2.3 read parameter data (function code 0×10)

#### 2.3.1 master

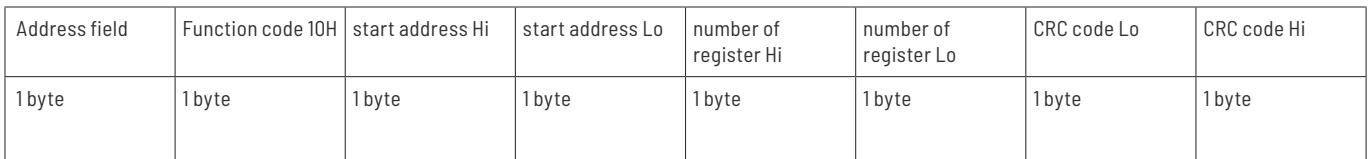

Example: send mater of '00 10 00 14 00 02 04 00 00 00 2A 76 73' or 'CC 10 00 14 00 02 04 00 00 00 2A B5 20' to change meter address to 0x2A.

#### 2.3.2 slave (correct)

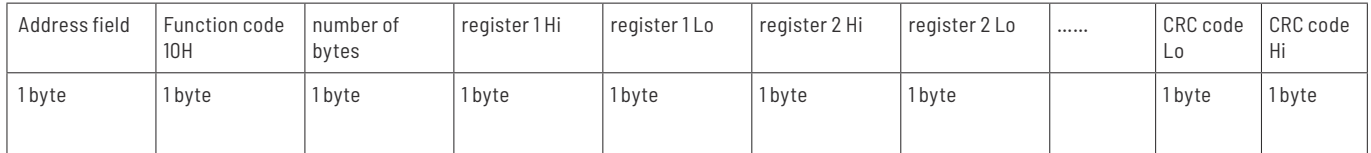

Example: if address change is succeeded, the correct slave should be '2A 10 00 14 00 02 07 D7'.

#### 2.3.3 slave (incorrect) Note: Bytes = registers \*2

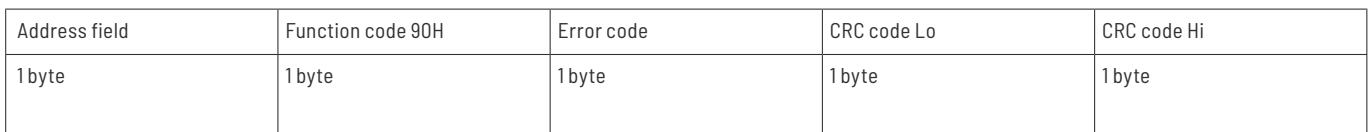

#### 2.4 error code

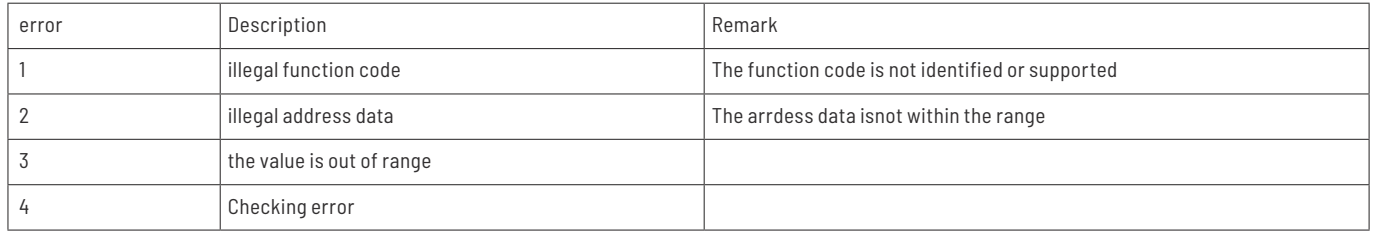

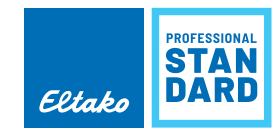

# 3 coding sheet

## 3.1 value data

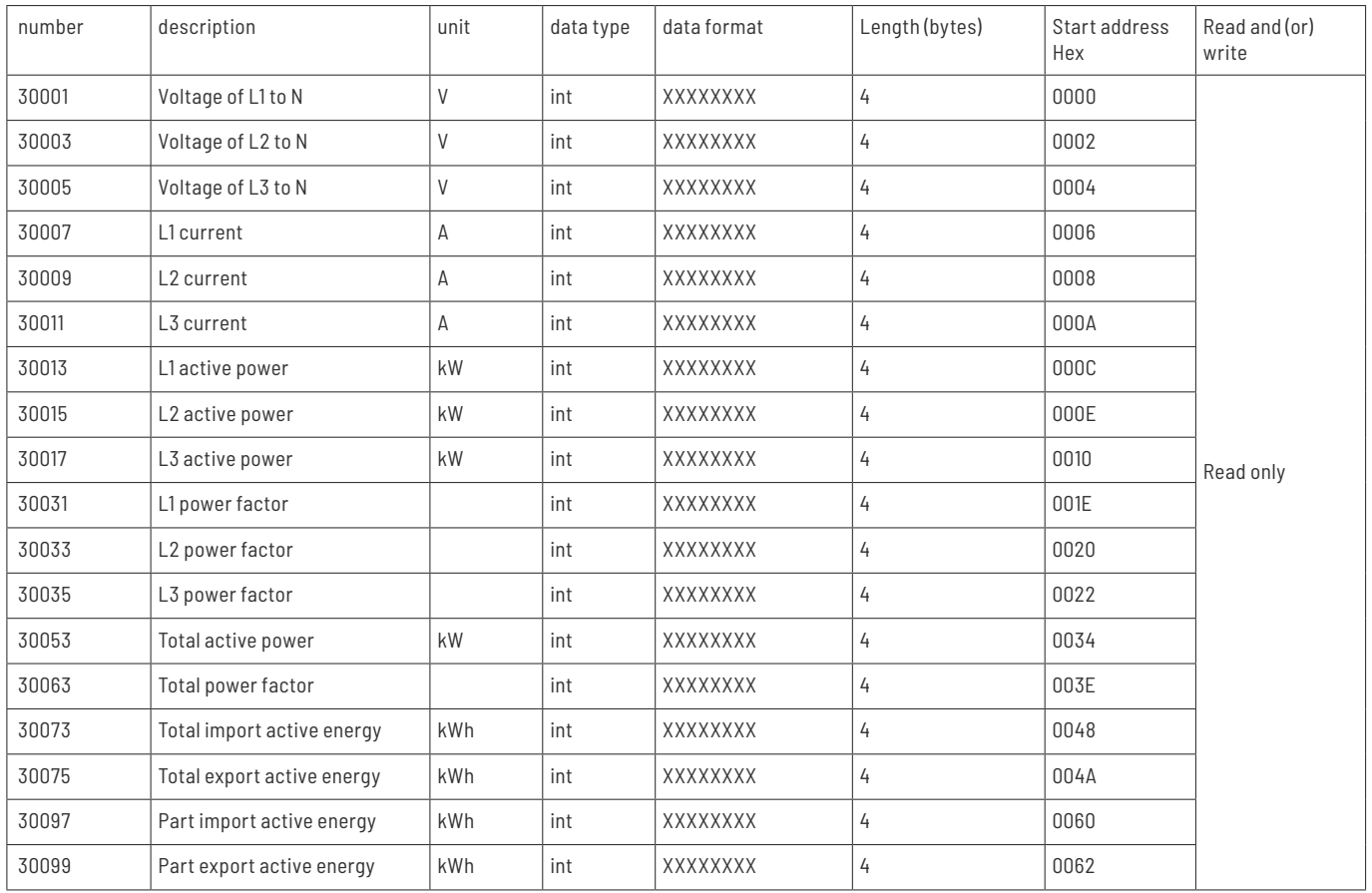

#### Remark:

1. All values except power and power factor are unsigned and have 2 decimals after covert to decimal. Power value is a signed number without decimal (represented with complement). Power factor is a signed number with 3 decimals (represented with complement). 2. Since the data are all 4 bytes with 2 register addresses and the storage order is from high to low. For example, if positive active power is 123456.75 kwh, 1234 is stored in register 0x0048, and 5678 is stored in register 0x0049.

#### 3.2 parameter data

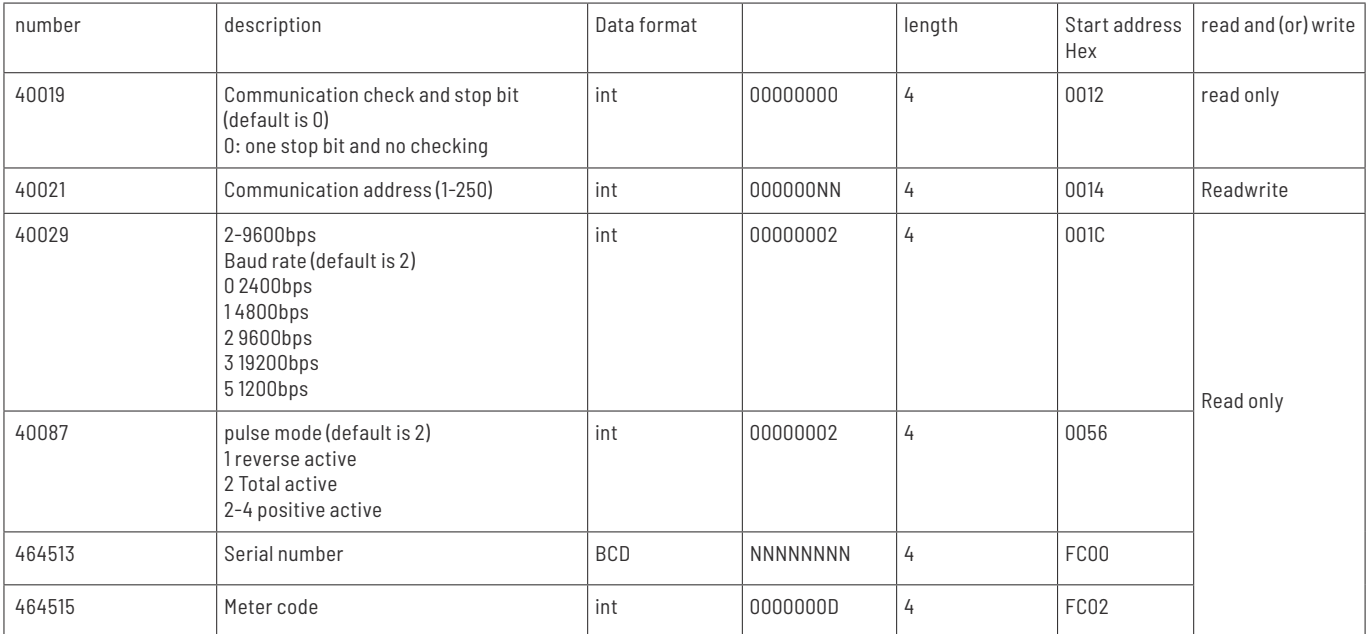

4.CRC checking 4.1 Multinomial expression  $CRC16 = 1 + x^2 + x^15 + x^16;$ 

```
4.2 generating programs
unsigned short CRC16 ( puchMsg, usDataLen ) 
* The function returns the CRC as a unsigned short type * 
unsigned char *puchMsg ; * message to calculate CRC upon * 
unsigned short usDataLen ; * quantity of bytes in message * 
{ 
unsigned char uchCRCHi = 0xFF ; * Hi byte of CRC initialized * 
unsigned char uchCRCLo = 0xFF ; * Lo byte of CRC initialized * 
unsigned uIndex ; * will index into CRC lookup table * 
while (usDataLen-)* pass through message buffer *
{ 
uIndex = uchCRCLo \wedge *puchMsq++; * calculate the CRC *
uchCRCLo = uchCRCHi ^ auchCRCHi[uIndex] ;
uchCRCHi = auchCRCLo[uIndex];
} 
return (uchCRCHi << 8 | uchCRCLo) ; 
}
4.3 the table used for CRC calculation
4.3.1 Hi-Order Byte Table 
* Table of CRC values for Hi–order byte * 
static unsigned char auchCRCHi[] = { 
0x00, 0xC1, 0x81, 0x40, 0x01, 0xC0, 0x80, 0x41, 0x01, 0xC0, 0x80, 0x41, 0x00, 0xC1, 0x81,
0x40, 0x01, 0xC0, 0x80, 0x41, 0x00, 0xC1, 0x81, 0x40, 0x00, 0xC1, 0x81, 0x40, 0x01, 0xC0,
0x80, 0x41, 0x01, 0xC0, 0x80, 0x41, 0x00, 0xC1, 0x81, 0x40, 0x00, 0xC1, 0x81, 0x40, 0x01,
0xC0, 0x80, 0x41, 0x00, 0xC1, 0x81, 0x40, 0x01, 0xC0, 0x80, 0x41, 0x01, 0xC0, 0x80, 0x41,
0x00, 0xC1, 0x81, 0x40, 0x01, 0xC0, 0x80, 0x41, 0x00, 0xC1, 0x81, 0x40, 0x00, 0xC1, 0x81,
0x40, 0x01, 0xC0, 0x80, 0x41, 0x00, 0xC1, 0x81, 0x40, 0x01, 0xC0, 0x80, 0x41, 0x01, 0xC0,
0x80, 0x41, 0x00, 0xC1, 0x81, 0x40, 0x00, 0xC1, 0x81, 0x40, 0x01, 0xC0, 0x80, 0x41, 0x01,
0xC0, 0x80, 0x41, 0x00, 0xC1, 0x81, 0x40, 0x01, 0xC0, 0x80, 0x41, 0x00, 0xC1, 0x81, 0x40,
0x00, 0xC1, 0x81, 0x40, 0x01, 0xC0, 0x80, 0x41, 0x01, 0xC0, 0x80, 0x41, 0x00, 0xC1, 0x81,
0x40, 0x00, 0xC1, 0x81, 0x40, 0x01, 0xC0, 0x80, 0x41, 0x00, 0xC1, 0x81, 0x40, 0x01, 0xC0,
0x80, 0x41, 0x01, 0xC0, 0x80, 0x41, 0x00, 0xC1, 0x81, 0x40, 0x00, 0xC1, 0x81, 0x40, 0x01,
0xC0, 0x80, 0x41, 0x01, 0xC0, 0x80, 0x41, 0x00, 0xC1, 0x81, 0x40, 0x01, 0xC0, 0x80, 0x41,
0x00, 0xC1, 0x81, 0x40, 0x00, 0xC1, 0x81, 0x40, 0x01, 0xC0, 0x80, 0x41, 0x00, 0xC1, 0x81,
0x40, 0x01, 0xC0, 0x80, 0x41, 0x01, 0xC0, 0x80, 0x41, 0x00, 0xC1, 0x81, 0x40, 0x01, 0xC0,
0x80, 0x41, 0x00, 0xC1, 0x81, 0x40, 0x00, 0xC1, 0x81, 0x40, 0x01, 0xC0, 0x80, 0x41, 0x01,
0xC0, 0x80, 0x41, 0x00, 0xC1, 0x81, 0x40, 0x00, 0xC1, 0x81, 0x40, 0x01, 0xC0, 0x80, 0x41,
0x00, 0xC1, 0x81, 0x40, 0x01, 0xC0, 0x80, 0x41, 0x01, 0xC0, 0x80, 0x41, 0x00, 0xC1, 0x81,
0x40
```

```
\} :
```
4.3.2 Lo-Order Byte Table \* Table of CRC values for Lo–order byte \*

static char auchCRCLo[] = {

0x00, 0xC0, 0xC1, 0x01, 0xC3, 0x03, 0x02, 0xC2, 0xC6, 0x06, 0x07, 0xC7, 0x05, 0xC5, 0xC4, 0x04, 0xCC, 0x0C, 0x0D, 0xCD, 0x0F, 0xCF, 0xCE, 0x0E, 0x0A, 0xCA, 0xCB, 0x0B, 0xC9, 0x09, 0x08, 0xC8, 0xD8, 0x18, 0x19, 0xD9, 0x1B, 0xDB, 0xDA, 0x1A, 0x1E, 0xDE, 0xDF, 0x1F, 0xDD, 0x1D, 0x1C, 0xDC, 0x14, 0xD4, 0xD5, 0x15, 0xD7, 0x17, 0x16, 0xD6, 0xD2, 0x12, 0x13, 0xD3, 0x11, 0xD1, 0xD0, 0x10, 0xF0, 0x30, 0x31, 0xF1, 0x33, 0xF3, 0xF2, 0x32, 0x36, 0xF6, 0xF7, 0x37, 0xF5, 0x35, 0x34, 0xF4, 0x3C, 0xFC, 0xFD, 0x3D, 0xFF, 0x3F, 0x3E, 0xFE, 0xFA, 0x3A, 0x3B, 0xFB, 0x39, 0xF9, 0xF8, 0x38, 0x28, 0xE8, 0xE9, 0x29, 0xEB, 0x2B, 0x2A, 0xEA, 0xEE,

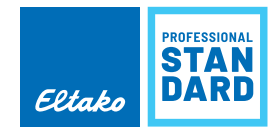

0x2E, 0x2F, 0xEF, 0x2D, 0xED, 0xEC, 0x2C, 0xE4, 0x24, 0x25, 0xE5, 0x27, 0xE7, 0xE6, 0x26, 0x22, 0xE2, 0xE3, 0x23, 0xE1, 0x21, 0x20, 0xE0, 0xA0, 0x60, 0x61, 0xA1, 0x63, 0xA3, 0xA2, 0x62, 0x66, 0xA6, 0xA7, 0x67, 0xA5, 0x65, 0x64, 0xA4, 0x6C, 0xAC, 0xAD, 0x6D, 0xAF, 0x6F, 0x6E, 0xAE, 0xAA, 0x6A, 0x6B, 0xAB, 0x69, 0xA9, 0xA8, 0x68, 0x78, 0xB8, 0xB9, 0x79, 0xBB, 0x7B, 0x7A, 0xBA, 0xBE, 0x7E, 0x7F, 0xBF, 0x7D, 0xBD, 0xBC, 0x7C, 0xB4, 0x74, 0x75, 0xB5, 0x77, 0xB7, 0xB6, 0x76, 0x72, 0xB2, 0xB3, 0x73, 0xB1, 0x71, 0x70, 0xB0, 0x50, 0x90, 0x91, 0x51, 0x93, 0x53, 0x52, 0x92, 0x96, 0x56, 0x57, 0x97, 0x55, 0x95, 0x94, 0x54, 0x9C, 0x5C, 0x5D, 0x9D, 0x5F, 0x9F, 0x9E, 0x5E, 0x5A, 0x9A, 0x9B, 0x5B, 0x99, 0x59, 0x58, 0x98, 0x88, 0x48, 0x49, 0x89, 0x4B, 0x8B, 0x8A, 0x4A, 0x4E, 0x8E, 0x8F, 0x4F, 0x8D, 0x4D, 0x4C, 0x8C, 0x44, 0x84, 0x85, 0x45, 0x87, 0x47, 0x46, 0x86, 0x82, 0x42, 0x43, 0x83, 0x41, 0x81, 0x80, 0x40

};